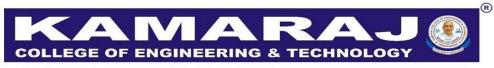

(An Autonomous Institution - AFFILIATED TO ANNA UNIVERSITY, CHENNAI) S.P.G.Chidambara Nadar - C.Nagammal Campus S.P.G.C. Nagar, K.Vellakulam – 625 701 (Near VIRUDHUNAGAR).

| S.No | Particulars                                                                 |   | Details                                                                                                    |
|------|-----------------------------------------------------------------------------|---|----------------------------------------------------------------------------------------------------|
| 1.   | Academic Year                                                               | : | 2021-2022                                                                                                    |
| 2.   | Regulation                                                                  | : | 2020                                                                                                    |
| 3.   | Department Name                                                             | : | EIE                                                                                                    |
| 4.   | Name of the Value-added course                                              | • | Real time applications development using LabVIEW                                                                     |
| 5.   | No. of Credits                                                              | : | 2                                                                                                    |
| 6.   | Category: Theory/Lab/Hands-<br>on/Skill based etc                           | : | Hands-on                                                                                                    |
| 7.   | Name and Details of the Joint-<br>organization (industry/NGO etc)<br>if any | : | Aadhyaa Skills Research & Development,<br>Chennai                                                                    |
| 8.   | Resource person details                                                     | : | Er.G.Anish Kumar, Director of Aadhyaa<br>Skills Research & Development<br>Internal faculty members of EIE department |
| 9.   | Three Member Committee details                                              | : | Dr.S.Jeyadevi, Prof/EIE<br>Dr.A.Rajavel, AP/EIE                                                                      |
|      |                                                                             |   | Mrs.M.Vigneswari, AP/EIE                                                                                             |
| 10.  | VAC Coordinator Details                                                     | : | Mrs.M.Vigneswari, AP/EIE<br>Mrs.J.Uma Maheswari, AP/EIE                                                              |
| 11.  | Duration (30 h mandatory)                                                   | : | 30 Hours                                                                                                    |
| 12.  | Period (From-To)                                                            | : | 23-02-2022 to 02-03-2022 (6 days)                                                                                    |
| 13.  | Venue                                                                       | : | Virtual Instrumentation Laboratory                                                                                   |

ECHNOLOG OLLEGE OF ENGINE 0 An Autonomous Institution - Affiliated to Anna University, Chennai) S.P.G. Chidambara Nadar C.Nagammal Campus 8.P.G.C. Nagar, K. Vellakulam - 625 701. (Near Virudhunagar), Madurai District. Submitted to the SECRETARY for approval through the PRINCIPAL Date \$3/02/2002 DEPT OF EIE Book No An approval may please be granted to 6 SI NO. conduct Value added courses for IL year. EIE, PT, MTR students for 6 days from (23.02. 2022 to 25.02. 2022) 2 (28.02.2022 to 02.03.2022) Training by internal faculty members = 4 days -(182 - 2 days Training by Industrial persons Math Total No. of students - 24 students Amount to be callected \_ Rs 900 ] -por student Enclosure 1. Budget 2. Quelation from Addyaa Skills, chennai For 2003 3. students list. 3. studente list. 1. Muyy HODELEhorz Signature of Faculty PRINCIPAL OFFICE USE Fice for come protainly A 1) Account Head 2) Budget allotted 3) Amount committed / Spent sofar 4) Balance available Treasurer Secretary

### VALUE ADDED COURSES

### VA105 REAL TIME APPLICATIONS DEVELOPMENT USING LabVIEW 30HOURS

#### **UNIT 1: INTRODUCTION TO LABVIEW**

Block Diagram and Front Panel - Controls and Indicators - Basic Arithmetic and Logical Operations - Data Types –Numeric, Boolean and String - Array and Matrix. Iterative computational methods using If – else, Switch Case, For Loops, While Loops - Timing loop

(6)

(6)

(6)

(6)

### UNIT 2: STRUCTURES AND FILE I/O OPERATIONS (6)

Create and configure Case structures – Sequence structures – Event structures – Formula node -Create a cluster - Read and write clusters - clusters with charts and graphs - X-Y Charts - Sub plot - Create file and folder paths - Write data to text file - Write multi-channel data to text file -Analyze data in a text file

### UNIT 3: SUBVI AND INTERFACING WITH NI myDAQ

Create an icon - Configure the connector pane - Document a subVI - Calling a subVI- Overview of NI myDAQ hardware, connecting analog and digital signals – Programming with the NI myDAQ (eg., Street light on/off control, Measurement of acceleration)

### **UNIT 4: INTERFACING WITH NI ELVIS KIT**

Overview of NI ELVIS hardware – Overview of NI ELVIS software -NI ELVISmx Instrument Launcher- working with NI multisim- Programming with the NI ELVIS (eg., Building voltage divider circuit, Measurement of current in electronic circuits)

### **UNIT 5: INTERFACING WITH NI myRIO**

Overview of NI myRIO hardware, Interfacing with IoT and embedded systems - Control of rover vehicle using myRIO.

### At the end of the course, the learner will be able to:

### **OUTCOMES:**

- CO1: Develop a customized user interface prototype for initial usability testing.
- CO3: Comprehend the features of hardware used for data acquisition.
- CO3: Build the real time control systems for industrial process.
- CO4: Create communication with the field instruments by data acquisition.
- CO5: Select the most appropriate hardware to implement the real time projects.

|     | Program Outcomes |     |     |     |     |     |     |     |     |      | Program<br>Specific<br>Outcomes |      |      |      |
|-----|------------------|-----|-----|-----|-----|-----|-----|-----|-----|------|---------------------------------|------|------|------|
| CO  | PO1              | PO2 | PO3 | PO4 | PO5 | PO6 | PO7 | PO8 | PO9 | PO10 | PO11                            | PO12 | PSO1 | PSO2 |
| CO1 | Н                | М   | L   |     | М   |     |     |     |     |      |                                 | М    | М    | L    |
| CO2 | Н                | Н   | М   |     | М   |     |     |     |     |      |                                 | М    | М    | L    |
| CO3 | Н                | Н   | М   | L   | М   |     |     |     |     |      |                                 | М    | Н    | М    |
| CO4 | Н                | М   | L   | L   | М   |     |     |     |     |      |                                 | М    | Н    | М    |
| CO5 | Н                | М   | L   | L   | М   |     |     |     |     |      |                                 | М    | Н    | М    |

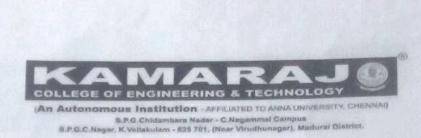

### DEPARTMENT OF ELECTRONICS AND INSTRUMENTATION ENGINEERING

### Submitted to the Principal through Dean (Academic Courses)

Sub: Requisition to recommend the Value added course on "Real time applications development using LabVIEW" for 2020-2024 batch UG candidates of EIE, PT, MTRE department during the academic year 2021-2022 even semester-Reg.

As per the current needs in industry, we need to provide the Value added course to the II year UG candidates of EIE, PT, MTRE department (2020-2024 batch) during the academic year 2021-2022. In connection with this clause, the meeting has been convened by the three member committee and discussed about the scrutinizing process to evaluate the Value added course.

#### **Members** List

| S.No. | Members                     | Category               | , Signature |
|-------|-----------------------------|------------------------|-------------|
| 1.    | Dr.S.Jeya Devi, Prof/EIE    | Head of the Department | han         |
| 2.    | Dr.A.Rajavel, AP/EIE        | UG coordinator         | A.m.        |
| 3.    | Mrs.M.Vigneswari,<br>AP/EIE | Expert                 | H.44        |

The three member committee members recommended the Value added course on "Real time applications development using LabVIEW" for 2020-2024 batch UG candidates of EIE, PT, MTRE department during the academic year 2021-2022 even semester

NJ-Jan/1220

HOD/EIE

Dean (Academic Courses)

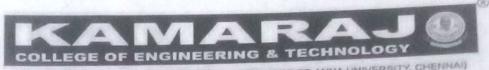

(An Autonomous Institution - AFFILIATED TO ANNA UNIVERSITY, CHENNAI) S.P.G.Chidambara Nadar - C.Nagammal Campus S.P.G.C. Nagar, K.Vellakulam - 625 701 (Near VIRUDHUNAGAR).

Department of Electronics and Instrumentation Engineering in association with Aadhyaa Skills Research and Development

Value Added Course Real time applications development using LabVIEW 2021-2022 Even Semester (February 2022)

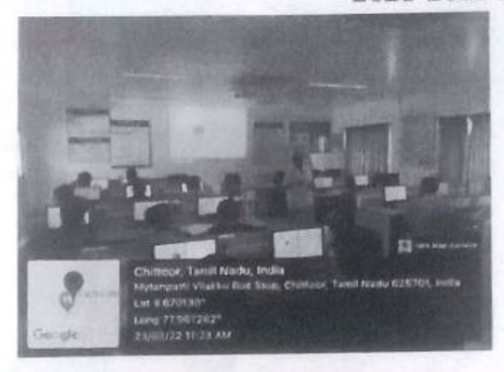

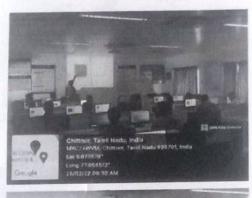

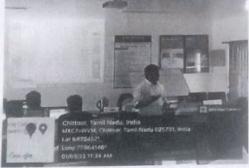

1 11.44 Co ordinators

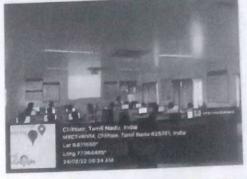

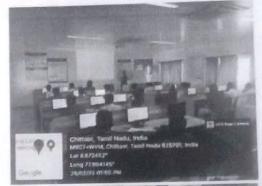

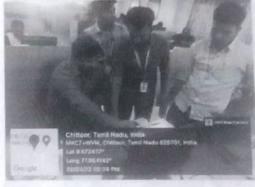

HoD/EIE

|     |       |             | Depart               | ment of E   | lectronic | es and I   | astrum     | entatio  | n Engin    | eering      |             |             |            |            |            |
|-----|-------|-------------|----------------------|-------------|-----------|------------|------------|----------|------------|-------------|-------------|-------------|------------|------------|------------|
|     | Value | added Cours | e on "Real Time Appl | ications d  | levelopm  | ent usin   | ng Lab     | VIEW"    | -Atte      | ndance      | Sheet       |             |            |            |            |
| S.N | o Dep | t. Roll No  | o Student Name       | 23.0.<br>FN |           | 24.0<br>FN | 2.22<br>AN |          | 2.22<br>AN | 28.02<br>FN | . 2.2<br>AN | 0/.03<br>FN | 3.29<br>AN | 0210<br>FN | 3 22<br>AN |
| 1.  | EIE   | 20UE1001    | S.Vishwa             | 90          | an        | 90         | 00         | ao       | QO         | South       | Sung        | soft        | Gul        | Sul        | Sull       |
| 2.  | EIF   | 20UE1003    | S.Kirubakaran        | Sim         | Vere.     | Perus      | BKL        | Rela     | Billion    | 190h        | B.Kh        | BER         | RKL        | P.Kb       | \$44       |
| 3.  | EIE   | 20UE1004    | T.Ashok Kumar        | T.A.        | J. Auf    | KI.A.J     | TAJ        | T. Anj   | J. My      | TAT         | FAS         | TAG         | TANY       | T. All     | TAGM       |
| 4.  | PT    | 20UPT001    | R.Vignesh            | Enion       | altriane  | 1 Ram      | e.mons     | enopul   | 8. mpmus   | AB          | AB          | Rimm        | h          | Arena      | Eniger Mt  |
| 5.  | PT    | 20UPT002    | M.Kathirvel          | by Her      | or yey    | m by       | " why      | m. Kur.  | n. Wy      | m. Hr       | m. Kay      | m. Huy      | n John     | ~ +7!      | 12mg       |
| 5.  | PT    | 20UPT003    | M.Mohan Prasath      | renter      | MA MONT   | H moto     | Hertol B   | HMolgy   | AP. MAR    | Minda       | PH AL       | 1440        | MP.Molg    | handles    | Horph P.   |
| 7.  | PT    | 20UPT004    | J.Selva Kumar        | J. 94       | Jel       | J-30       | J.8        | Ja       | 3.8        | Ist         | JK          | 5.8         | J.e        | J.2        | Je         |
| Ι.  | PT    | 20UPT005    | P.Sureka             | Phund       | P. Such   | p. Suda    | P. Sunt    | P. Surel | P. Sol     | P. Surel    | P.Bus       | PSul        | P.Sund     | P.Swiel    | & Surelo   |
|     | MTR   | 20UMT001    | R.Naveen             | P.M.        | P. Mogn   | RUG        | Rillion    | R Algun  | flogen     | R. Ma       | g.Myn       | R.My        | R. HJo     | R Mye      | RMan       |
| 0.  | MTR   | 20UMT002    | G.Rahul              | ARL         | G.Rohr    | GRA        | GRA        | G.R.     | GIRA       | GI.Par      | GRew        | 6 Por       | GRat       | 61. Patr   | 6. Potr    |
| 1.  | MTR   | 20111477002 | R.Gem Relton         | 0:27        | (Star ]   | AB         | AS         | Gia      | STan -     | Gin         | EP7         | Pin St      | BP         | CS.S.      | Start .    |
|     | MTR   | 2011047004  | C. Veeranan          | Cut         | . my      | · ver      | C.W        | (.vy     | C. 14      | c. ug       | cvef        | · 1/22      | C.V.       | C. wy      | C.wg       |
|     | MTR   | DINTOOS     | Karthikeyan          | e late      | 3/00/     | 3. Kiti    | S/1012     | SKA      | : Wat      | SLAT        | sati        | S-Keth      | S. Dati    | 5.40       | S.KS       |
|     | MIR   | 2011147006  | .Sakthi Bala         | K Satthing  | K septhi  | K-Sabline  | stan       | Satethe  | 19 6an     | 1. Satthe   | K. gakthi   | K. Satt     | K.Sala     | K cakethi  | K Salan    |

| 1.67.5 | 1     | 12070000 |                       | 1           |             |                 |            |               | -          |                                         | 18 Can     |              |         | 13                                                                                                    |                |
|--------|-------|----------|-----------------------|-------------|-------------|-----------------|------------|---------------|------------|-----------------------------------------|------------|--------------|---------|----------------------------------------------------------------------------------------------------|----------------|
| S.No   | Dept. | Roll No  | Student Name          | 23 0<br>FN  | 2/22<br>AN  | 240<br>FN       | 2/22<br>AN | 250<br>FN     | 2 22<br>AN | 28 C                                    | 2/22<br>AN | 01 - 0<br>FN | AN      | Q. 3                                                                                                    | · 2022         |
| 15.    | MTR   | 20UMT007 | R.Ramanavel           |             | Refamin     |                 |            |               |            |                                         |            | -            |         | a second second s | Real           |
| 16.    | MTR   | 20UMT008 | M.E.Naveen Prakash    | -           | 10000000000 | 100 100 million |            | Sector States |            | 110000000000000000000000000000000000000 |            |              |         |                                                                                                    | nt. P. Naulan  |
| 17.    | MTR   | 20UMT009 | V.Anandakrishnan      | KAN         | KAL         | V.AA.           | VAL        | VAL           |            | VRA                                     | VAA        | 1.00         | VOA     | KR                                                                                                    | ASR            |
| 18.    | MTR   | 20UMT010 | S.Bhuvaneshwaran      | @.17        | Ø.T         | D.K             | O.T        | O.T           | 20.15      | . as. 13                                | Ø.T        | O.F          | Ø.T     | 00.13                                                                                                    | Ø.B            |
| 19.    | MTR   | 20UMT011 | S.Sabarivasan         | \$ Sabaili  | S. Bobasi   | AB              | AB         | 5 Sabari      | ssabioi    | 6. 500                                  | S.Babor    | S. Salasi    | 8 Setor | 8. Super                                                                                                    | 9. Jabari      |
| 20.    | MTR   | 20UMT012 | R.Manikandan          | -           | R. Mari     | AB              | AS         | Rinawa        | Rimon      |                                         | Romi       | R.mani       | R. Man  | R. mani                                                                                                    | R. mari        |
| 21.    | MTR   | 20UMT013 | K.Harrish Babu        | 20          | 90          | <b>a</b> 0      | QO         | CD            | 0 D        | 1.0                                     | - Konoba   | 12           | - VL    | -H                                                                                                    | Kandan<br>T HA |
| 22.    | MTR   | 20UMT014 | P.Krishna Kumar       | Plant       | Plous       | Plos            | Play       | 201/m         | Bud        | P.162                                   | 19/28      | Plus         | Bolin   | Dia                                                                                                    | 10 hall        |
| 23.    | MTR   | 20UMT015 | V.Harish Ramachandran | Centery May | 1. cott     | XiNoe           | Vatter     | Vite          | Juse       | KA                                      | Joker      | V.Ha         | V.1100  | Wery &                                                                                                    | V. Hu          |

1. H.H 2. We Coordinators

Hoyer

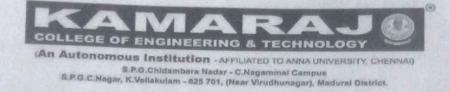

22.02.2022

# DEPARTMENT OF ELECTRONICS AND INSTRUMENTATION ENGINEERING

### Circular

The Department of Electronics and Instrumentation Engineering in association with Aadhyaa Skills Research and Development, Chennai is planned to conduct Value added Course on "Real time applications development using LabVIEW" to the second year students of EIE, PT and MTRE department from 23-02-2022 to 02-03-2022.

- Venue: VI Lab EIE -3rd floor
- Session Time: 9.00 am to 4.00pm
- VAC Schedule:

23-02-2022 to 28-02-2022 -Sessions handled by internal faculty members (4 Days) 01-03-2022 & 02-03-2022 - Sessions handled by Industrial expert (2 Days)

• Industrial Expert details:

Mr. Anish kumar G, Director,

Aadhyaa skills Research & development (LabVIEW), Chennai.

Co ordinato

D/EIE

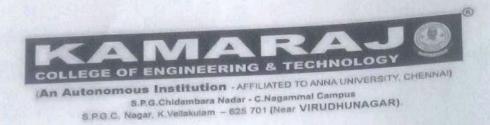

# ELECTRONICS AND INSTRUMENTATION ENGINEERING

05-03-2022

## Report on Feedback of Value added course

The Department of Electronics and Instrumentation Engineering conducted the Value added course on the titled "Real time Applications and developments using LabVIEW" to the second year students of EIE, PT and MTR department from 23-02-2022 to 02-03-2022 (6 days). The feedback was collected from the students and analyzed.

Most of the students agreed that content delivered by the resource person is excellent and resource persons addressed the doubts and queries raised by interacting with them.

Based on the findings, it is identified that the course will help the students in their career in doing mini projects, contests participation and placements. Most of the students felt that the duration of the course may be increased. In addition to that, they are interested in attending the next level of LabVIEW course.

Most of the students concurred that this course provided the experiential learning through Hands on sessions. Most of the students agreed that this course was satisfied. The students agreed that they are exposed with practical knowledge on LabVIEW software and hardware.

The feedback analysis states that the students are exposed with practical knowledge on LabVIEW software and hardware and overall rating of this course is admirable.

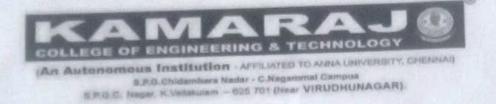

ELECTRONICS AND INSTRUMENTATION ENGINEERING

03-03-2022

### Report on Value added course

The Department of Electronics and Instrumentation Engineering is conducted the Value added course on the titled "Real time Applications and developments using LabVIEW to the second year students of EIE, PT and MTR department from 23-02-2022 to 02-03-2022 (6days). The course was handled by the internal faculty members and an Industry expert from Aadhyaa Skills Research and Development. Internal faculty members handled the sessions on fundamentals of LabVIEW and Interfacing with NI myDAQ Hardware. The Industry expert, Mr.G.Anish Kumar, LabVIEW trainer from Aadhyaa Skills R&D handled the sessions of Interfacing with hardware modules of ELVIS and RIO kit. The students had hands on experience with data types and programming concepts of loops, structures, arrays, clusters, file I/O operations, SubVI and Data Acquisition. They performed simulation projects as well as accomplished small projects with real time sensors and hardware modules. The students are also given activities like creating programs, implementation of small projects, assessments, awareness for CLAD exams and discussion of CLAD sample questions. This will help the students to do the curriculum projects and scope to place in the core companies.

Co ordinators

HoB/EHE

|                                                                                                    | LEGE OF ENGINEERATOR<br>Autonomous Institution - AFFILIA<br>S.P.G.Childambara Nadar - C.N.<br>S.P.G.C. Nagar, K. Vellakularn - 625 701 (                                                                             | Near VIRODHORIGAN                                                                                    | TEDING                             |
|----------------------------------------------------------------------------------------------------|----------------------------------------------------------------------------------------------------|----------------------------------------------------------------------------------------------------|------------------------------------|
| DEPARTMENT O                                                                                                    | F ELECTRONICS AND INST                                                                                                    |                                                                                                    | LERING                             |
|                                                                                                    | Feedback for Value a                                                                                                    |                                                                                                    |                                    |
|                                                                                                    | al time applications and develo                                                                                                    |                                                                                                    |                                    |
|                                                                                                    | n content delivery of the resource                                                                                                    | c)Good                                                                                               | d)Fair                             |
| a)Excellent                                                                                                    | b)Very Good                                                                                                    |                                                                                                    |                                    |
| /                                                                                                    | ersons attentively address and c                                                                                                    | c)Good                                                                                               | d)Fair                             |
| B)Excellent                                                                                                    | b)Very Good                                                                                                    |                                                                                                    |                                    |
| 3. Interactions of the                                                                                                    | resource persons with participa                                                                                                    | c)Good                                                                                               | d)Fair                             |
| 11 11                                                                                                    | b)Very Good                                                                                                    | 0,0000                                                                                               |                                    |
|                                                                                                    | ram is helpful to you in your ca                                                                                                    | reer? (Mini projects/ conte                                                                          | ests/placement)                    |
| <ol> <li>Whether this prog</li> <li>Your opinion about</li> </ol>                                                                                                    | ram is helpful to you in your ca<br>ut duration of the course being                                                                                                    | reer? (Mini projects/ conte                                                                          |                                    |
| <ul><li>4. Whether this prog</li><li>5. Your opinion about a Number days to be</li></ul>                                                                                                    | ram is helpful to you in your ca<br>at duration of the course being<br>e increased                                                                                                    | conducted?<br>b) Satisfied with r                                                                    |                                    |
| <ul> <li>4. Whether this prog</li> <li>5. Your opinion about a Number days to be</li> <li>6. Rate your learning</li> </ul>                                                                                                    | ram is helpful to you in your ca<br>at duration of the course being<br>e increased<br>g experience through hands on                                                                                                  | conducted?<br>b) Satisfied with r                                                                    |                                    |
| <ul> <li>4. Whether this prog</li> <li>5. Your opinion about a Number days to be</li> <li>6. Rate your learning</li> <li>a) Excellent</li> </ul>                                                                                                    | ram is helpful to you in your can<br>be duration of the course being<br>e increased<br>g experience through hands on<br>b)Very Good                                                                                  | conducted?<br>b) Satisfied with r<br>sessions?<br>c)Good                                             | number of days                     |
| <ul> <li>4. Whether this prog</li> <li>5. Your opinion about a Number days to be</li> <li>6. Rate your learning a Excellent</li> <li>7. Overall rating of the</li> </ul>                                                                                                    | ram is helpful to you in your can<br>at duration of the course being<br>e increased<br>g experience through hands on<br>b)Very Good<br>his Hands on training program                                                 | conducted?<br>b) Satisfied with r<br>sessions?<br>c)Good<br>me?                                      | number of days                     |
| <ol> <li>Whether this prog</li> <li>Your opinion about<br/>a) Number days to be</li> <li>Rate your learning</li> <li>Excellent</li> <li>Overall rating of the<br/>Excellent</li> </ol>                                                                                                    | ram is helpful to you in your ca<br>at duration of the course being<br>e increased<br>g experience through hands on<br>b)Very Good<br>his Hands on training program<br>b)Very Good                                   | conducted?<br>b) Satisfied with r<br>sessions?<br>c)Good<br>me?<br>c)Good                            | number of days<br>d)Fair<br>d)Fair |
| <ul> <li>4. Whether this prog</li> <li>5. Your opinion about a Number days to be</li> <li>6. Rate your learning</li> <li>a) Excellent</li> <li>7. Overall rating of the progenities of the progenities of t</li></ul> | ram is helpful to you in your can<br>at duration of the course being<br>e increased<br>g experience through hands on<br>b)Very Good<br>his Hands on training program                                                 | conducted?<br>b) Satisfied with r<br>sessions?<br>c)Good<br>me?<br>c)Good<br>LabVIEW courses in futu | number of days<br>d)Fair<br>d)Fair |
| <ul> <li>4. Whether this prog</li> <li>5. Your opinion about a) Number days to be</li> <li>6. Rate your learning a) Excellent</li> <li>7. Overall rating of the a) Excellent</li> <li>8. Are you interested a) Yes</li> </ul>                                                                                                    | ram is helpful to you in your ca<br>at duration of the course being<br>e increased<br>g experience through hands on<br>b)Very Good<br>his Hands on training program<br>b)Very Good<br>in attending the next level of | conducted?<br>b) Satisfied with r<br>sessions?<br>c)Good<br>me?<br>c)Good                            | number of days<br>d)Fair<br>d)Fair |
| <ul> <li>4. Whether this prog</li> <li>5. Your opinion about a Number days to be</li> <li>6. Rate your learning</li> <li>a) Excellent</li> <li>7. Overall rating of the excellent</li> <li>8. Are you interested</li> <li>1) Yes</li> <li>9. Mention the take a</li> </ul>                                                                                                    | ram is helpful to you in your ca<br>at duration of the course being<br>e increased<br>g experience through hands on<br>b)Very Good<br>his Hands on training program<br>b)Very Good                                   | conducted?<br>b) Satisfied with r<br>sessions?<br>c)Good<br>me?<br>c)Good<br>LabVIEW courses in futu | number of days<br>d)Fair<br>d)Fair |

|                                                                                         | EGE OF ENGINEERING<br>atonomous Institution                                                                   | Angeneral Campus<br>Regeneral Campus<br>Il Read VIRUDHUNAGAR). |                                         |
|-----------------------------------------------------------------------------------------|----------------------------------------------------------------------------------------------------|----------------------------------------------------------------|-----------------------------------------|
| DEPARTMENT OF                                                                           | ELECTRONICS AND INS                                                                                           | TRUMENTATION ENG                                               | INEERING                                |
|                                                                                         | Feedback for Value                                                                                            |                                                                |                                         |
| "Re                                                                                     | al time applications and deve                                                                                 | lopments using LabVIEW                                         | /m                                      |
| 1. Your perception or                                                                   | n content delivery of the resource                                                                            | rce persons                                                    |                                         |
| a)Excellent                                                                             | b)Very Good                                                                                                   | c)Good                                                         | d)Fair                                  |
| 2. Did the resource p                                                                   | ersons attentively address and                                                                                | cleared the doubts and quer                                    | ies raised?                             |
| ATExcellent                                                                             | b)Very Good                                                                                                   | c)Good                                                         | d)Fair                                  |
| 3. Interactions of the                                                                  | resource persons with participa                                                                               | ants                                                           |                                         |
| #Excellent                                                                              | b)Very Good                                                                                                   | c)Good                                                         | d)Fair                                  |
| 4. Whether this progr                                                                   | ram is helpful to you in your ca                                                                              | reer? (Mini projects/ contes                                   | sts/placement)                          |
| Yes                                                                                     |                                                                                                    |                                                                |                                         |
| 5. Your opinion abou                                                                    | t duration of the course being o                                                                              | conducted?                                                     |                                         |
| A Number days to be                                                                     |                                                                                                    | b) Satisfied with nu                                           | umber of days                           |
| 6. Rate your learning                                                                   | experience through hands on s                                                                                 | essions?                                                       |                                         |
| a)Excellent                                                                             | b)Very Good                                                                                                   | c)Good                                                         | d)Fair                                  |
| 7. Overall rating of th                                                                 | is Hands on training programn                                                                                 | ne?                                                            |                                         |
| a)Excellent                                                                             | b) Very Good                                                                                                  | c)Good                                                         | d)Fair                                  |
| 8. Are you interested i                                                                 | in attending the next level of L                                                                              |                                                                |                                         |
| alles                                                                                   |                                                                                                    | b?)No                                                          |                                         |
| 9. Mention the take aw<br>Well Adwo<br>10. Your general sugge<br>This progra<br>80 Heat | vay from this course?<br>It had a great<br>estions for the improvement of<br>am should have<br>We could get 1 | chance to we                                                   | there gadgets<br>yRTO.<br>for more days |